<<Photoshop CS3

<<Photoshop CS3 >>

- 13 ISBN 9787111260172
- 10 ISBN 7111260171

出版时间:2009-1

 $(2009-01)$ 

页数:237

PDF

http://www.tushu007.com

## <<Photoshop CS3

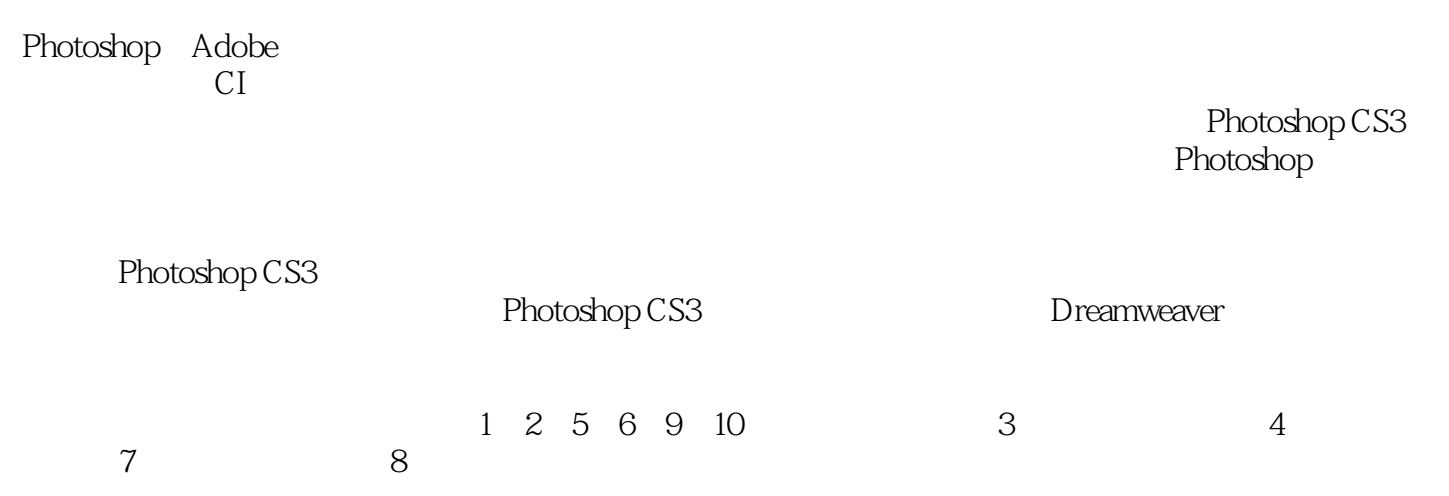

## <<Photoshop CS3

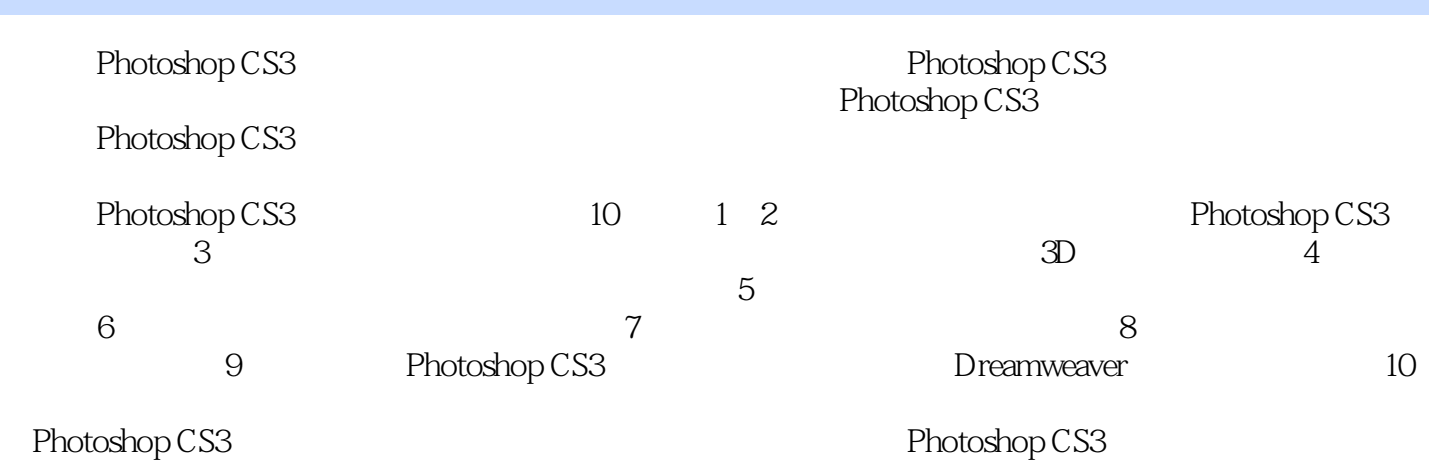

## <<Photoshop CS3

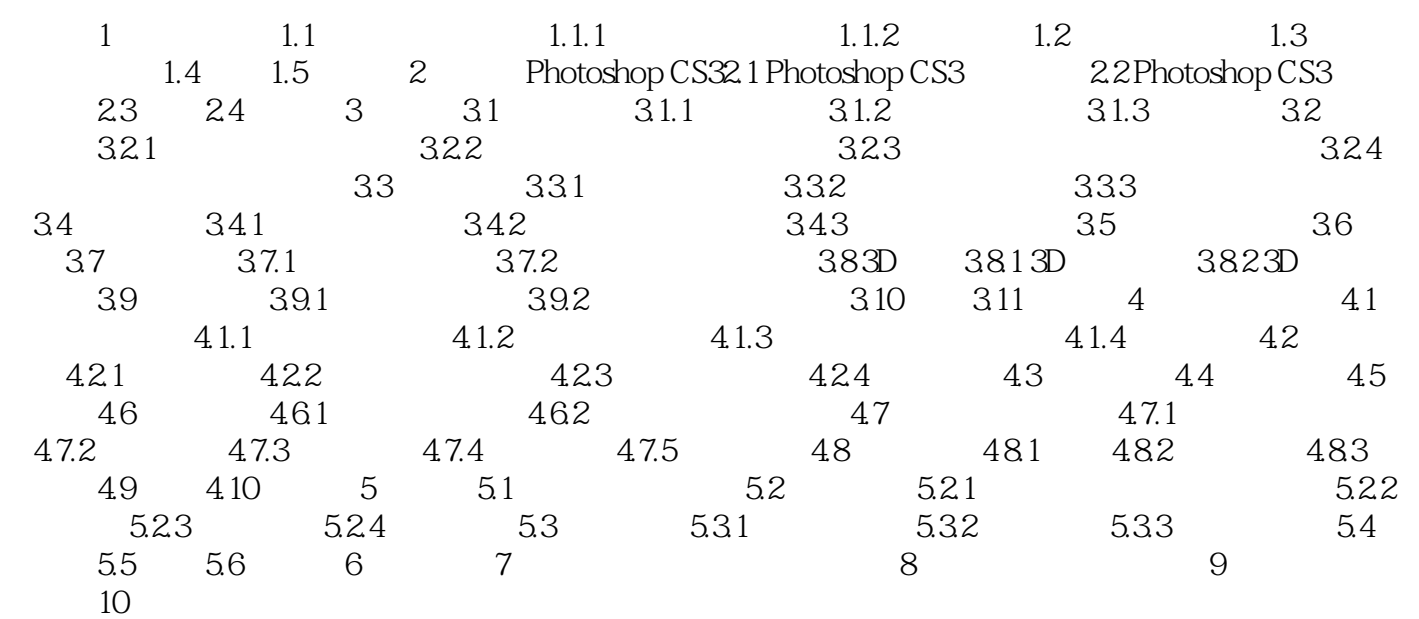

## <<Photoshop CS3 >>>

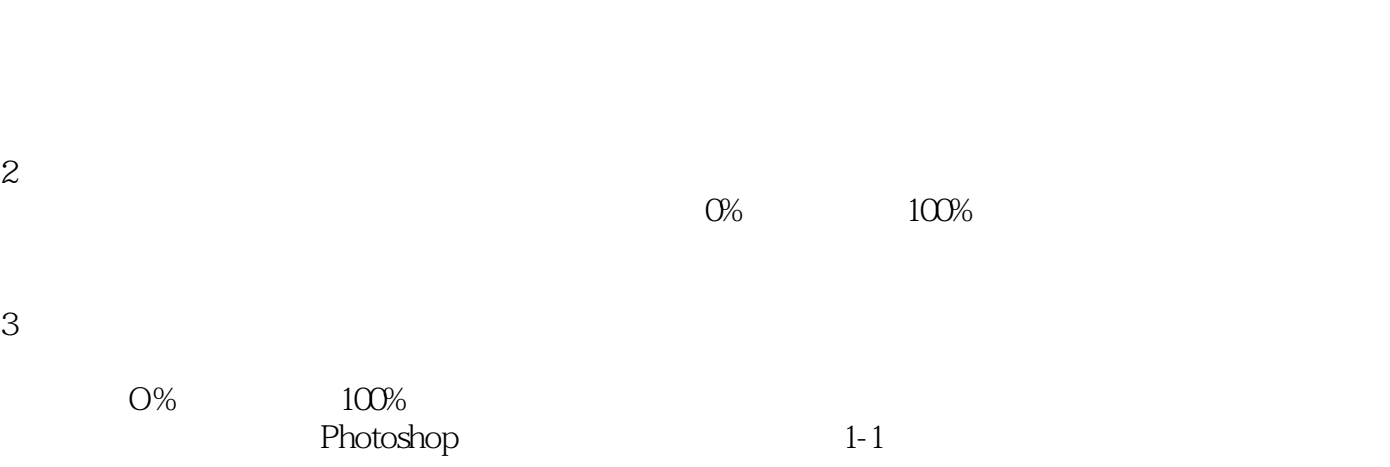

*Page 5*

<<Photoshop CS3

Photoshop CS3

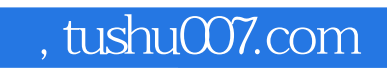

<<Photoshop CS3 >>>

本站所提供下载的PDF图书仅提供预览和简介,请支持正版图书。

更多资源请访问:http://www.tushu007.com